Photoshop 2020 (version 21) Activation Free Registration Code

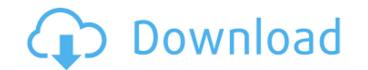

# Photoshop 2020 (version 21) Crack+ With License Code (Final 2022)

\* Although Photoshop does have some powerful features, it lacks the interactivity found in other graphics programs like Adobe Illustrator and Adobe Fireworks. \* Photoshop for a very wide variety of applications, ranging from drawing a logo to creating a polished product photo for your next web banner. Photoshop's tools can be difficult to grasp at first, so take the time to understand the basics. ## Photoshop Basics Photoshop is a multifaceted program with a large selection of tools that allow you to edit, manipulate, and create various images. Photoshop has far too many tools to list in this chapter. I'll show you the essentials you need to know to get started in Photoshop.

# Photoshop 2020 (version 21) Crack Download [Mac/Win] 2022

Please note that any links in this article are for Photoshop Elements 12 only. The links may become invalid for other versions. Now with both Adobe XD and Photoshop, it's easier than ever to create high-quality vector illustrations or cartoons, interact with them in real time on a web page, or show them on devices like the Apple Watch. This guide will introduce you to the new features of Adobe XD and Adobe Photoshop Elements 12. It will guide you through the key Photoshop Elements 12. It will guide you through the key Photoshop Elements features and be useful for anyone who wants to edit, create, or create memes. Image size matters! If you upload a file to Photoshop Elements, it will automatically scale the file down to a default 3× size. You can then zoom to up to 200 percent, and Photoshop Elements will automatically crop the image as required. To see this behavior, you have to load the image into Photoshop Elements with the following steps: Click Edit > Preferences > Performance > Auto Download Thumbnails. Then go back to the file you want to edit. After you save the image, you'll see that the icon is now a compressed thumbnail. If you click on it, a rectangle pops open. You can click on the acount the image without Photoshop Elements. Open the file by clicking on the arrow next to the file. You can then zoom to up to 200 percent. You can then solve the image without Photoshop Elements. Open the file by clicking on the arrow next to the file. You can then zoom the image without Photoshop Elements. Open the file by clicking on the arrow next to the file. You can then zoom the image without Photoshop Elements and this time the icon will be the original version. You can also ship this behavior, size at 3× size. This behavior affects the following types of files: Photoshop File Formats:.PSD,.PSD,.PDF,.XML Adobe Illustrator File Formats:.AI,.EPS,.PS,.PDF You can change the file size in Photoshop Elements to any custom size by going to File > Edit in Photoshop Elements. Click Open. 388ed7b0c7

## Photoshop 2020 (version 21) Keygen [April-2022]

The invention relates to a self-powered device for aiding in the swallowing of pills and particularly to a pill container which automatically ejects the pills from the container at the time that the container at the time that the container at the time to swallow pills for the treatment of acid-reflux or for the relief of heartburn. In order for such pills to be taken, they must first be swallowed. Many people swallow pills in the evening, when they are getting ready for bed, or on the go, e.g. on the way home from the office. This means that these pills are often chewed or crushed into a very small pellet size which has a tendency to remain in the throat, thereby causing difficulty in swallowing. It is also difficult to prevent the pills from disappearing by way of the nose or by licking.Q: Group by hour and day in SQL Server I have a table which is logging every action that is done by

#### What's New in the?

# This Source Code Form is subject to the terms of the Mozilla Public # License, v. 2.0. If a copy of the MPL was not distributed with this # file, You can obtain one at # LOCALIZATION NOTE (device.other.browser\_label): Label used for the list # of entry in the "Other" menu entry on the Device Settings widget. # The %S is replaced with the name of the app that is stored on the device. device.other.browser\_label=%S Q: how to do client-side searching and grouping of data using Hibernate? I have a parent class, Asset, and a child class called Image. How can I group all images of an asset, by year, and sort them? For example, what I want to do is to have an instance of the Asset class, and sort all of its images by year, so that I can then update the Asset class with the latest version. If this can't be done client-side, it would be interesting to know if this can be done server-side. A: I assume that Asset has a property (assetId) of integer type and Image is just a subclass of the Asset class. Hibernate has a method called findAll(Class clazz) which can be used to get all instances of a particular class. Hibernate already has caching mechanism which can be used to improve query performance. To add the sorting-by-year task, the query can be changed so as to sort by year\_field and year. Positive pressure ventilation for the induction of general anesthesia in infants. Positive pressure ventilation (PPV) has been used for induction of general anesthesia is potentially hazardous in small infants because they may develop airway obstructions. We have studied the use of PPV for induction of general anesthesia in 120 infants, with particular emphasis on the incidence of airway obstruction. One hundred ten of the 120 infants (93%) could be successfully ventilated with PPV.

### System Requirements:

Minimum: OS: Windows 7 64-bit Processor: Intel Core i5 or equivalent Memory: 8 GB RAM Graphics: Nvidia or AMD Radeon HD 4890 or equivalent (ATI/AMD cards are not supported) DirectX: Version 11 Storage: 3 GB available space Additional Notes: This is an online demo. There is no installation. There is no in-game purchase. There are no ads, pop-ups, or anything that will make you pay anything.

Related links:

https://3net.rs/wp-content/uploads/2022/07/bethbaly.pdf https://wakelet.com/wake/76Q7BZVPeS-ydBViQ2k5V https://secureservercdn.net/198.71.233.213/1gg.b15.myftpupload.com/wp-content/uploads/2022/07/liveac.pdf?time=1656997957 https://yourtripboy.com/photoshop-2021-version-22-5-free-download-win-mac/ https://grivaacapital.com/wp-content/uploads/2022/07/Adobe Photoshop CS6 Free Download-1.pdf https://delicatica.ru/2022/07/05/photoshop-cs4-activation-code-download-3264bit/ https://delicatica.ru/wp-content/uploads/2022/07/taagod.pdf https://invecinatate.ro/wp-content/uploads/Adobe\_Photoshop\_2021\_Version\_2243.pdf http://www.oscarspub.ca/photoshop-2021-version-22-4-1-serial-number-and-product-key-crack-torrent-activation-code-download-mac-win-final-2022/ https://homeworks.ng/wp-content/uploads/2022/07/Adobe\_Photoshop\_EXpress\_crack\_exe\_file\_\_\_Product\_Key\_April2022.pdf https://endleleni.com/photoshop-2021-version-22-5-jb-keygen-exe-download-for-windows-final-2022/ https://melaniegraceglobal.com/wp-content/uploads/2022/07/eirwben.pdf http://www.easytable.online/wp-content/uploads/2022/07/malhary.pdf http://nisharma.com/photoshop-2021-version-22-1-1-crack-mega-download-x64-latest/ http://miwarmi.yolasite.com/resources/Photoshop-CS4-Keygen-Crack-Setup---Download-3264bit-March2022.pdf http://www.instance.ro/?p=6923 https://gaudyspot.com/wp-content/uploads/2022/07/Photoshop\_2021\_Version\_2200.pdf https://citywharf.cn/photoshop-2022-crack-full-version-free-download/ https://citywharf.cn/photoshop-2022-crack-full-version-free-download/ https://magic-lamps.com/2022/07/05/adobe-photoshop-2022-crack-exe-file-full-version-free-download-latest/ https://darblo.com/wp-content/uploads/2022/07/Photoshop\_CC\_2019-1.pdf https://keralaproperties.net/wp-content/uploads/2022/07/Photoshop\_2022\_Version\_2302\_Mem\_Patch\_\_X64\_April2022.pdf https://lighthousehealing.org/adobe-photoshop-2021-version-22-3-1-keygen-crack-serial-key-full-product-key-download-april-2022/ https://couturepress.com/wp-content/uploads/2022/07/Photoshop\_2020\_keygen\_only\_\_\_For\_Windows\_Updated2022.pdf https://thebrothers.cl/wp-content/uploads/2022/07/charler.pdf https://trello.com/c/LyhVBc3I/83-photoshop-2022-version-231-crack-serial-number https://wakelet.com/wake/lvlzi6eJ48qviFoFxLxMq http://rbics.net/?p=3162 https://tourismcenter.ge/wp-content/uploads/2022/07/darsele.pdf https://www.giantgotrip.com/wp-content/uploads/2022/07/kalgeor.pdf